# Tests d'hypothèse en régressions pénalisées pour la sélection de variables en bioinformatique

### Jean-Michel Bécu Christophe Ambroise, Yves Grandvalet, Cyril Dalmasso

Laboratoire Heuristique et Diagnostic des Systèmes Complexes, Heudiasyc (UTC) Laboratoire de Mathématique et Modélisation dEvry, LaMME

### JOURNÉES MAS 2014

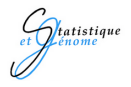

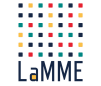

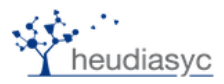

# Plan

### **[Introduction](#page-1-0)**

### **Méthode**

- Régression pénalisée
- **[Screen and Clean](#page-16-0)**
- Test d'hypothèses

### **[Simulation](#page-42-0)**

- **·** Jeu de données
- **[Effet Cleaning](#page-46-0)**
- · Comparaison méthodes

### **[Conclusion](#page-50-0)**

<span id="page-1-0"></span>э

4 0 8

× -4 B

- Contexte Prédiction de variables sur des données biologiques (GWAS, micro-array) avec  $n \ll p$  et des structures de variables corrélées
- **Problème** Sélection de variables dans des problèmes de régression en grande dimension
- **Objectif** Test de significativité sur les prédicteurs de l'elastic net et du lasso (méthodes parcimonieuses)
- Retrouver les variables associées au phénomène à expliquer
- Maximiser la sensibilité : retrouver les vrais positifs
- Contrôler le taux de faux positifs (FDR)

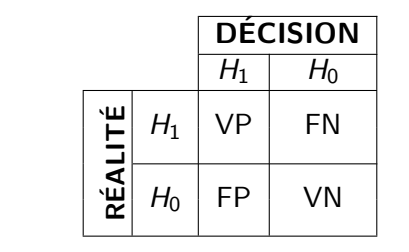

$$
\text{SEN} = \mathbb{E}\left[\frac{VP}{VP+FN}\mathbb{I}_{\left\{ (VP+FN) > 0 \right\}} \right] \enspace, \enspace \text{FDR} = \mathbb{E}\left[\frac{FP}{VP+FP}\mathbb{I}_{\left\{ (VP+FP) > 0 \right\}} \right]
$$

 $\leftarrow$ 

- Association de la charge virale du HIV avec les SNPs (Single Nucleotide Polymorphism) du chromosome 6 chez l'humain
- SNP : variations du génome servant de marqueurs pour différencier des individus, de réponse à un médicament ou la sensibilité à une maladie
- Retrouver les SNPs associés à une forte/faible charge virale
- Étude portant sur 20 000 SNP et 605 individus séropositifs
- Corrélations entre SNP pour des raisons biologiques et spatiales

### **[Introduction](#page-1-0)**

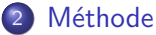

- Régression pénalisée
- **[Screen and Clean](#page-16-0)**
- Test d'hypothèses

### **[Simulation](#page-42-0)**

- **·** Jeu de données
- **[Effet Cleaning](#page-46-0)**
- · Comparaison méthodes

## **[Conclusion](#page-50-0)**

<span id="page-5-0"></span>э

4 0 8

×  $\rightarrow$ ÷

- Deux Étapes
	- Ajustement de modèle : "Screening"
		- Choix d'un sous ensemble de variables  $\hat{\mathcal{S}}$  de taille  $p'$  par régression pénalisée et validation croisée :  $\hat{\mathcal{S}}$  =  $\{j : \hat{\boldsymbol{\beta}}_j \neq 0\}$  pour  $j \in {1...p}$

4 0 8

- Deux Étapes
	- Ajustement de modèle : "Screening"
		- Choix d'un sous ensemble de variables  $\hat{\mathcal{S}}$  de taille  $p'$  par régression pénalisée et validation croisée :  $\hat{\mathcal{S}}$  =  $\{j : \hat{\boldsymbol{\beta}}_j \neq 0\}$  pour  $j \in {1...p}$

**∢ ⊡** 

- $p \gg n \rightarrow p' < n ($ lasso $)$
- $\mathbb{P}(\mathcal{S}^{\star}\subset\mathcal{\hat{S}})\rightarrow 1$  quand  $n\rightarrow +$  inf

# • Deux Étapes

- Ajustement de modèle : "Screening"
	- Choix d'un sous ensemble de variables  $\hat{\mathcal{S}}$  de taille  $p'$  par régression pénalisée et validation croisée :  $\hat{\mathcal{S}}$  =  $\{j : \hat{\boldsymbol{\beta}}_j \neq 0\}$  pour  $j \in {1...p}$
	- $p \gg n \rightarrow p' < n ($ lasso $)$
	- $\mathbb{P}(\mathcal{S}^{\star}\subset\mathcal{\hat{S}})\rightarrow 1$  quand  $n\rightarrow +$  inf
	- Les  $p'$  variables restantes ont également des poids spécifiques  $(\hat{\boldsymbol{\beta}}_j$  pour  $j \in \hat{\mathcal{S}})$

# • Deux Etapes

- Ajustement de modèle : "Screening"
	- Choix d'un sous ensemble de variables  $\hat{\mathcal{S}}$  de taille  $p'$  par régression pénalisée et validation croisée :  $\hat{\mathcal{S}}$  =  $\{j : \hat{\boldsymbol{\beta}}_j \neq 0\}$  pour  $j \in {1...p}$
	- $p \gg n \rightarrow p' < n ($ lasso $)$
	- $\mathbb{P}(\mathcal{S}^{\star}\subset\mathcal{\hat{S}})\rightarrow 1$  quand  $n\rightarrow +$  inf
	- Les  $p'$  variables restantes ont également des poids spécifiques  $(\hat{\boldsymbol{\beta}}_j$  pour  $j \in \hat{\mathcal{S}})$
- Sélection de variables : "Cleaning"
	- · Nouvel ajustement d'un modèle prenant en compte les poids des p ′ variables issues du "screening"
	- Test d'hypothéses sur les variables dans ce nouveau modèle
	- Sélection des variables significatives (cadre des tests multiples)

御き メミメ メミメー

$$
\hat{\boldsymbol{\beta}}(\lambda) = \underset{\boldsymbol{\beta} \in \mathbb{R}^p}{\arg \min} J(\boldsymbol{\beta}) + \left(\lambda_1 \left\|\boldsymbol{\beta}\right\|_1 + \lambda_2 \left\|\boldsymbol{\beta}\right\|_2^2\right) ,
$$

· Méthode de régression multivariée pénalisée

<span id="page-10-0"></span>哇

メロメ メタメ メミメ メミメ

$$
\hat{\boldsymbol{\beta}}(\lambda) = \underset{\boldsymbol{\beta} \in \mathbb{R}^p}{\arg \min} J(\boldsymbol{\beta}) + \left(\lambda_1 \left\|\boldsymbol{\beta}\right\|_1 + \lambda_2 \left\|\boldsymbol{\beta}\right\|_2^2\right) ,
$$

4 0 8

14 B K 4 B K

- 12

- · Méthode de régression multivariée pénalisée
- **•** Parcimonieuse
- Importance du choix des pénalités  $\lambda_1$  et  $\lambda_2$

$$
\hat{\boldsymbol{\beta}}(\lambda) = \argmin_{\boldsymbol{\beta} \in \mathbb{R}^p} J(\boldsymbol{\beta}) + \left(\lambda_1 \left\|\boldsymbol{\beta}\right\|_1 + \lambda_2 \left\|\boldsymbol{\beta}\right\|_2^2\right) ,
$$

 $\leftarrow$ 

- Méthode de régression multivariée pénalisée
- **•** Parcimonieuse
- Importance du choix des pénalités  $\lambda_1$  et  $\lambda_2$
- Difficulté de quantifier une incertitude sur les  $\hat{\beta}_j$

$$
\hat{\beta}^{\lambda}_{ridge} = \underset{\beta}{\text{argmin}} (\|y - X\beta\|_2^2 + \lambda \sum_j \beta_j^2)
$$

4 0 8

K 로 > K 로 >

- · Méthode de régression multivariée pénalisée
- Non parcimonieuse
- Importance du choix de la pénalité  $\lambda$

$$
\hat{\beta}^{\lambda}_{ridge} = \underset{\beta}{\text{argmin}} (\|y - X\beta\|_2^2 + \lambda \sum_j \beta_j^2)
$$

- Méthode de régression multivariée pénalisée
- Non parcimonieuse
- Importance du choix de la pénalité  $\lambda$
- Il existe des tests d'hypothèses trés approximatifs sur les  $\hat{\boldsymbol{\beta}}_j$

4 0 8

# Régression pénalisée

Equivalence Ridge et Elastic-Net (Grandvalet 99) ´

$$
\hat{\beta}_{\text{enet}}^{\lambda} = \underset{\beta \in \mathbb{R}^p}{\arg \min} J(\beta) + \left(\lambda_1 \|\beta\|_1 + \lambda_2 \|\beta\|_2^2\right)
$$

$$
\omega_j = \frac{\lambda_1}{|\hat{\beta}_j(\lambda)|} + \lambda_2
$$

$$
\hat{\beta}_{\text{enet}}^{\lambda} = \underset{\beta}{\arg \min} J(\beta) + \sum_j \omega_j \beta_j^2
$$

Jean-Michel B´ecu (Heudiasyc / LaMME) 10 / 32

活

)

メロメ メ都 メメ きょくきょ

Recherche du support  $\mathcal{S}^{\star}$  : ensemble des coefficients non-nuls

 $\mathcal{D}$  =  $\left\{\left(x_i, y_i\right)\right\}_{i=1}^n$  coupé en deux sous-ensembles indépendants  $D = \{(\lambda_i, y_i)\}_{i=1}^n$  couper<br>  $D_1$  et  $D_2$  (de taille  $\frac{n}{2}$ )

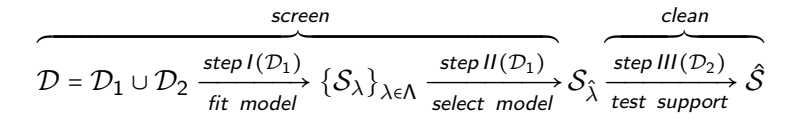

<span id="page-16-0"></span>. . . **. . . .** 

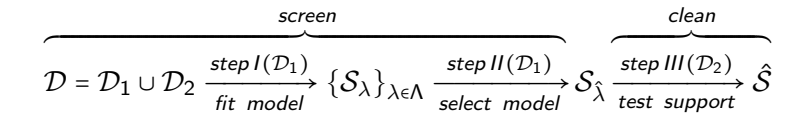

Ajustement des modèles candidats par l'elastic net sur  $\mathcal{D}_1$ 

$$
\{\mathcal{S}_{\lambda}\}_{\lambda \in \Lambda} = \{\mathcal{S}_{\hat{\lambda}} : \lambda \in \Lambda\}
$$

4 0 8

Choix de  $S_{\hat{\lambda}}$  par validation croisée sur  $\mathcal{D}_1$ .

 $\Omega$ 

ExitEx

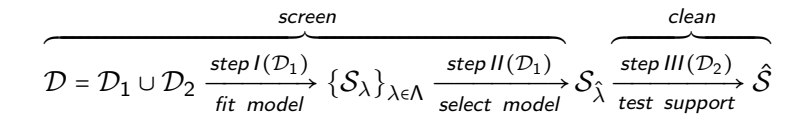

Régression ridge sur  $\mathcal{D}_2$  avec les pénalités  $\omega_i$  correspondantes pour  $\mathcal{S}_\hat{\gamma}$ .

$$
\hat{\beta} = \underset{\beta}{\text{argmin}} \ J(\beta) + \sum_j \omega_j \beta_j^2
$$

メロメ メ御メ メミメ メミメン

$$
T_j = \frac{\hat{\boldsymbol{\beta}}_j - \mathbb{E}(\hat{\boldsymbol{\beta}}_j)}{\text{var}(\hat{\boldsymbol{\beta}}_j)}
$$

4 0 8

<span id="page-19-0"></span>. . . . . **.** .

où *var* $(\hat{\boldsymbol{\beta}}_j)$  dépend de  $\left\|\mathbf{y}-\hat{\mathbf{y}}\right\|^2$ 

$$
T_j = \frac{\hat{\boldsymbol{\beta}}_j - \mathbb{E}(\hat{\boldsymbol{\beta}}_j)}{\text{var}(\hat{\boldsymbol{\beta}}_j)}
$$

4 0 8

メメ ヨメメ ヨメー

où *var* $(\hat{\boldsymbol{\beta}}_j)$  dépend de  $\left\|\mathbf{y}-\hat{\mathbf{y}}\right\|^2$  $\bullet \mathbb{E}(\hat{\boldsymbol{\beta}}) = 0$ 

$$
T_j = \frac{\hat{\boldsymbol{\beta}}_j - \mathbb{E}(\hat{\boldsymbol{\beta}}_j)}{\text{var}(\hat{\boldsymbol{\beta}}_j)}
$$

où 
$$
var(\hat{\beta}_j)
$$
 dépend de  $||y - \hat{y}||^2$   
\n•  $\mathbb{E}(\hat{\beta}) = 0$   
\n•  $\|y - \hat{y}\|^2 \sim \chi^2_{n-tr(H)}$ 

イロト イ部 ト イヨ ト イヨ トー

$$
T_j = \frac{\hat{\boldsymbol{\beta}}_j - \mathbb{E}(\hat{\boldsymbol{\beta}}_j)}{\text{var}(\hat{\boldsymbol{\beta}}_j)}
$$

où *var* $(\hat{\boldsymbol{\beta}}_j)$  dépend de  $\left\|\mathbf{y}-\hat{\mathbf{y}}\right\|^2$  $\bullet \mathbb{E}(\hat{\boldsymbol{\beta}}) = 0$  $||y - \hat{y}||^2 \sim \chi^2_{n-tr(H)}$  $\hat{\boldsymbol{\beta}}_j \perp \|\boldsymbol{\mathsf{y}}-\hat{\boldsymbol{\mathsf{y}}}\|^2$ 

す唐 ▶ す唐 ▶ ○

$$
\hat{y}^{\Omega} = X(X^{\top}X + \Omega)^{-1}X^{\top}y
$$
  
\n
$$
\hat{y}_{j}^{\omega} = X_{\backslash j}(X_{\backslash j}^{\top}X_{\backslash j} + \Omega_{\backslash j})^{-1}X_{\backslash j}^{\top}y
$$
  
\n
$$
F_{j} = \frac{\left\|\hat{y}^{\Omega} - \hat{y}_{j}^{\omega}\right\|^{2}}{\left\|y - \hat{y}^{\Omega}\right\|^{2}} \frac{dd/2}{dd/1} \sim \mathcal{F}_{dd/1,dd/2}
$$

メロメ メタメ メミメ メミメ

$$
\hat{y}^{\Omega} = X(X^{\top}X + \Omega)^{-1}X^{\top}y
$$
  
\n
$$
\hat{y}_{j}^{\omega} = X_{\setminus j}(X_{\setminus j}^{\top}X_{\setminus j} + \Omega_{\setminus j})^{-1}X_{\setminus j}^{\top}y
$$
  
\n
$$
F_{j} = \frac{\|\hat{y}^{\Omega} - \hat{y}_{j}^{\omega}\|^{2}}{\|y - \hat{y}^{\Omega}\|^{2}} \frac{dd/2}{dd/1} \sim \mathcal{F}_{dd/1, dd/2}
$$

$$
\begin{aligned}\n\bullet \quad & \|\hat{y}^{\Omega} - \hat{y}^{\omega}_{j}\|^{2} \sim \chi_{dd11}^{2} \\
\bullet \quad & \|\hat{y} - \hat{y}^{\Omega}\|^{2} \sim \chi_{dd12}^{2}\n\end{aligned}
$$

メロメ メタメ メミメ メミメ

$$
\hat{y}^{\Omega} = X(X^{\top}X + \Omega)^{-1}X^{\top}y
$$
  
\n
$$
\hat{y}_{j}^{\omega} = X_{\setminus j}(X_{\setminus j}^{\top}X_{\setminus j} + \Omega_{\setminus j})^{-1}X_{\setminus j}^{\top}y
$$
  
\n
$$
F_{j} = \frac{\|\hat{y}^{\Omega} - \hat{y}_{j}^{\omega}\|^{2}}{\|y - \hat{y}^{\Omega}\|^{2}} \frac{dd/2}{dd/1} \sim \mathcal{F}_{dd/1, dd/2}
$$

\n- \n
$$
\|\hat{y}^{\Omega} - \hat{y}^{\omega}_j\|^2 \sim \chi^2_{dd11}
$$
\n
\n- \n
$$
\|y - \hat{y}^{\Omega}\|^2 \sim \chi^2_{dd12}
$$
\n
\n- \n
$$
\|\hat{y}^{\Omega} - \hat{y}^{\omega}_j\|^2 \perp \|y - \hat{y}^{\Omega}\|^2
$$
\n
\n

イロト イ部 ト イヨ ト イヨ トー

Comparaison des procédures de test

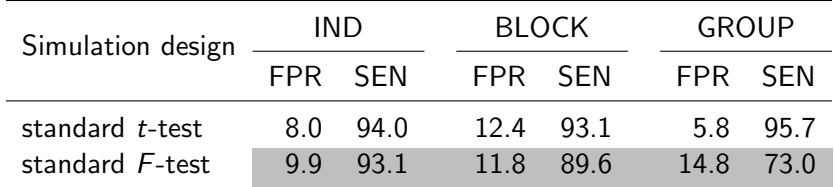

画

メロメ メ都 メメ きょくきょ

Comparaison des procédures de test

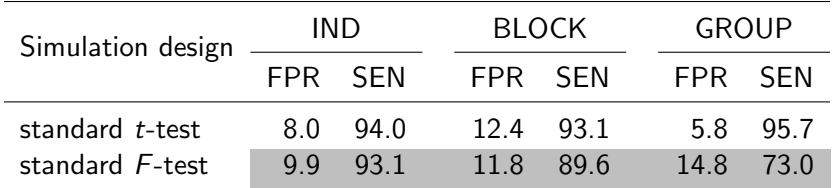

4 D F

- ∢ ⊫™ **SILLER** 

• Tests exacts en régression lineaire non pénalisée (ols)

Gradual Gradua

Comparaison des procédures de test

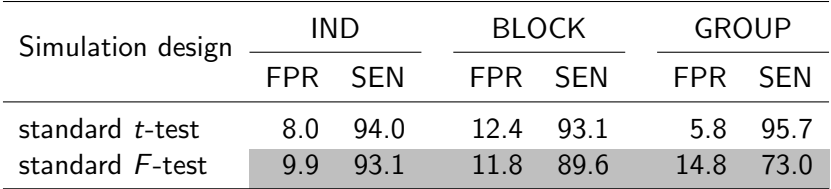

4 0 8

- Tests exacts en régression lineaire non pénalisée (ols)
- **•** Tests inapproprié en régression pénalisée

$$
T_j = \frac{\hat{\boldsymbol{\beta}}_j - \mathbb{E}(\hat{\boldsymbol{\beta}}_j)}{\text{var}(\hat{\boldsymbol{\beta}}_j)}
$$

où *var* $(\hat{\boldsymbol{\beta}}_j)$  dépend de  $\left\|\mathbf{y}-\hat{\mathbf{y}}\right\|^2$  $\bullet \mathbb{E}(\hat{\boldsymbol{\beta}}) = 0$  $||y - \hat{y}||^2 \sim \chi^2_{n-tr(H)}$  $\hat{\boldsymbol{\beta}}_j \perp \|\boldsymbol{\mathsf{y}}-\hat{\boldsymbol{\mathsf{y}}}\|^2$ 

す唐 ▶ す唐 ▶ ○

$$
T_j = \frac{\hat{\boldsymbol{\beta}}_j - \mathbb{E}(\hat{\boldsymbol{\beta}}_j)}{\text{var}(\hat{\boldsymbol{\beta}}_j)}
$$

4 0 8

御 ▶ すき ▶ すき ▶ ○

où *var* $(\hat{\boldsymbol{\beta}}_j)$  dépend de  $\left\|\mathbf{y}-\hat{\mathbf{y}}\right\|^2$ 

\n- $$
\mathbb{E}(\hat{\beta}) = 0 \Rightarrow \text{FAUX} \Rightarrow \text{Estimates bias}
$$
\n- $\|y - \hat{y}\|^2 \sim \chi^2_{n-tr(H)}$
\n- $\hat{\beta}_j \perp \|y - \hat{y}\|^2$
\n

$$
T_j = \frac{\hat{\boldsymbol{\beta}}_j - \mathbb{E}(\hat{\boldsymbol{\beta}}_j)}{\text{var}(\hat{\boldsymbol{\beta}}_j)}
$$

où *var* $(\hat{\boldsymbol{\beta}}_j)$  dépend de  $\left\|\mathbf{y}-\hat{\mathbf{y}}\right\|^2$ 

\n- $$
\mathbb{E}(\hat{\beta}) = 0 \Rightarrow \text{FAUX} \Rightarrow \text{Estimateurs biaisés}
$$
\n- $\|y - \hat{y}\|^2 \sim \chi^2_{n-tr(H)} \Rightarrow \text{FAUX} \Rightarrow H^2 \neq H$
\n- $\hat{\beta}_j \perp \|y - \hat{y}\|^2$
\n

おぼこわす 悪わり

4 0 8

$$
T_j = \frac{\hat{\boldsymbol{\beta}}_j - \mathbb{E}(\hat{\boldsymbol{\beta}}_j)}{\text{var}(\hat{\boldsymbol{\beta}}_j)}
$$

4 0 8

어서 동에서 동에

où *var* $(\hat{\boldsymbol{\beta}}_j)$  dépend de  $\left\|\mathbf{y}-\hat{\mathbf{y}}\right\|^2$ 

\n- \n
$$
\mathbb{E}(\hat{\beta}) = 0 \Rightarrow \text{FAUX} \Rightarrow \text{Estimates biasés}
$$
\n
\n- \n $\|y - \hat{y}\|^2 \sim \chi^2_{n-tr(H)} \Rightarrow \text{FAUX} \Rightarrow H^2 \neq H$ \n
\n- \n $\hat{\beta}_j \perp \|y - \hat{y}\|^2 \Rightarrow \text{FAUX} \Rightarrow H^2 \neq H$ \n
\n

$$
\hat{y}^{\Omega} = X(X^{\top}X + \Omega)^{-1}X^{\top}y
$$
  
\n
$$
\hat{y}_{j}^{\omega} = X_{\setminus j}(X_{\setminus j}^{\top}X_{\setminus j} + \Omega_{\setminus j})^{-1}X_{\setminus j}^{\top}y
$$
  
\n
$$
F_{j} = \frac{\|\hat{y}^{\Omega} - \hat{y}_{j}^{\omega}\|^{2}}{\|y - \hat{y}^{\Omega}\|^{2}} \frac{dd/2}{dd/1} \sim \mathcal{F}_{dd/1, dd/2}
$$

\n- \n
$$
\|\hat{y}^{\Omega} - \hat{y}^{\omega}_j\|^2 \sim \chi^2_{dd11}
$$
\n
\n- \n
$$
\|y - \hat{y}^{\Omega}\|^2 \sim \chi^2_{dd12}
$$
\n
\n- \n
$$
\|\hat{y}^{\Omega} - \hat{y}^{\omega}_j\|^2 \perp \|y - \hat{y}^{\Omega}\|^2
$$
\n
\n

メロメ メ母メ メミメ メミメ

$$
\hat{y}^{\Omega} = X(X^{\top}X + \Omega)^{-1}X^{\top}y
$$
  
\n
$$
\hat{y}_{j}^{\omega} = X_{\setminus j}(X_{\setminus j}^{\top}X_{\setminus j} + \Omega_{\setminus j})^{-1}X_{\setminus j}^{\top}y
$$
  
\n
$$
F_{j} = \frac{\|\hat{y}^{\Omega} - \hat{y}_{j}^{\omega}\|^{2}}{\|y - \hat{y}^{\Omega}\|^{2}} \frac{dd/2}{dd/1} \sim \mathcal{F}_{dd/1, dd/2}
$$

\n- \n
$$
\|\hat{y}^{\Omega} - \hat{y}^{\omega}_j\|^2 \sim \chi^2_{dd11} \Rightarrow \text{FAUX}
$$
\n
\n- \n
$$
\|y - \hat{y}^{\Omega}\|^2 \sim \chi^2_{dd12} \Rightarrow \text{FAUX}
$$
\n
\n- \n
$$
\|\hat{y}^{\Omega} - \hat{y}^{\omega}_j\|^2 \perp \|y - \hat{y}^{\Omega}\|^2
$$
\n
\n

イロト イ部 ト イヨ ト イヨ トー

$$
\hat{y}^{\Omega} = X(X^{\top}X + \Omega)^{-1}X^{\top}y
$$
  
\n
$$
\hat{y}_{j}^{\omega} = X_{\setminus j}(X_{\setminus j}^{\top}X_{\setminus j} + \Omega_{\setminus j})^{-1}X_{\setminus j}^{\top}y
$$
  
\n
$$
F_{j} = \frac{\|\hat{y}^{\Omega} - \hat{y}_{j}^{\omega}\|^{2}}{\|y - \hat{y}^{\Omega}\|^{2}} \frac{dd/2}{dd/1} \sim \mathcal{F}_{dd/1, dd/2}
$$

\n- \n
$$
\|\hat{y}^{\Omega} - \hat{y}^{\omega}_j\|^2 \sim \chi^2_{dd/1} \Rightarrow \text{FAUX}
$$
\n
\n- \n
$$
\|y - \hat{y}^{\Omega}\|^2 \sim \chi^2_{dd/2} \Rightarrow \text{FAUX}
$$
\n
\n- \n
$$
\|\hat{y}^{\Omega} - \hat{y}^{\omega}_j\|^2 \leq \|y - \hat{y}^{\Omega}\|^2 \Rightarrow \text{FAUX}
$$
\n
\n

イロト イ部 ト イヨ ト イヨ トー

$$
X_{j(b)} = (x_1, x_{j-1}, x_j^b, x_{j+1}, x_p)
$$

4 0 8

 $\sim$ - 12 IK BIN K BIN

目

$$
X_{j(b)} = (x_1, x_{j-1}, x_j^b, x_{j+1}, x_p)
$$
  

$$
\hat{y}_{j(b)}^{\Omega} = X_{j(b)} (X_{j(b)}^{\top} X_{j(b)} + \Omega)^{-1} X_{j(b)}^{\top} y
$$

4 0 8

 $\sim$ - 12 IK BIN K BIN

目

$$
X_{j(b)} = (x_1, x_{j-1}, x_j^b, x_{j+1}, x_p)
$$
  
\n
$$
\hat{y}_{j(b)}^{\Omega} = X_{j(b)} (X_{j(b)}^{\top} X_{j(b)} + \Omega)^{-1} X_{j(b)}^{\top} y
$$
  
\n
$$
F_{j(b)} = \frac{\|\hat{y}_{j(b)}^{\Omega} - \hat{y}_j^{\omega}\|^2}{\|y - \hat{y}_{j(b)}^{\Omega}\|^2}
$$

4 0 8

 $\sim$ - 12 IK BIN K BIN

目

$$
X_{j(b)} = (x_1, x_{j-1}, x_j^b, x_{j+1}, x_p)
$$
  
\n
$$
\hat{y}_{j(b)}^{\Omega} = X_{j(b)} (X_{j(b)}^{\top} X_{j(b)} + \Omega)^{-1} X_{j(b)}^{\top} y
$$
  
\n
$$
F_{j(b)} = \frac{\|\hat{y}_{j(b)}^{\Omega} - \hat{y}_j^{\omega}\|^2}{\|y - \hat{y}_{j(b)}^{\Omega}\|^2}
$$
  
\n
$$
Fn(F_j) = \frac{1}{B} \sum_{b=1}^{B} I(F_{j(b)} \le F_j)
$$
  
\n
$$
\mathbb{P}_j = 1 - Fn(F_j)
$$

造

メロメ メ都 メメ きょくほんし

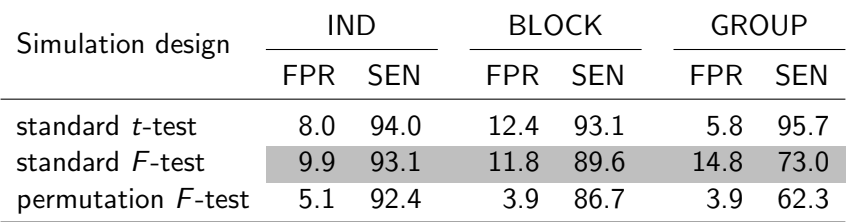

活  $\rightarrow$ 

メロメ メ都 メメ きょくき

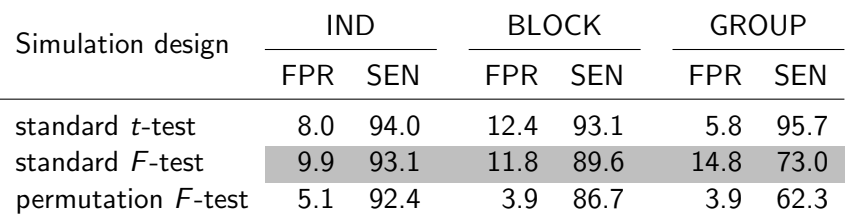

- Test approximatif par un test de permutation sur la statistique de Fisher
- Notre test dans le cadre de l'ensemble des simulations nous offre un contrôle de l'erreur de type-l

4 0 8

### **[Introduction](#page-1-0)**

### **Méthode**

- Régression pénalisée
- **[Screen and Clean](#page-16-0)**
- Test d'hypothèses

## 3 [Simulation](#page-42-0)

- · Jeu de données
- **[Effet Cleaning](#page-46-0)**
- · Comparaison méthodes

### **[Conclusion](#page-50-0)**

<span id="page-42-0"></span>э

4 0 8

× -4 B +

- IND variables indépendantes
	- $\bullet$  p variables indépendamment distribuées selon une loi normale
- BLOCK
	- Les p variables suivent une distribution normale  $\mathcal{N}(0, \Sigma)$ , où  $\rho = 0.5$ pour les variables d'un même bloc. Les variables relevantes sont distribuées aléatoirement dans les B blocs.

# GROUP

• Les p variables suivent une distribution normale  $\mathcal{N}(0, \Sigma)$ , où  $\rho = 0.5$ pour les variables d'un même bloc. Un des B blocs est composé uniquement de variables pertinentes.

<span id="page-43-0"></span>- 4母 ト 4日 ト 4日 ト

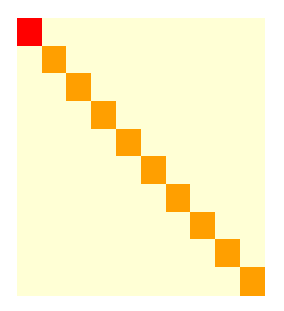

Jean-Michel B´ecu (Heudiasyc / LaMME) 23 / 32

重

メロト メ都 トメ ヨ トメ ヨ ト

- Pour toutes les simulations dans cette présentation
	- $n = 250$
	- $p = 500$
	- Nombre de variables explicatives  $(p_{\text{eff}}) = 25$
	- $\beta$ relevant ∼  $\mathcal{U}(10^{-1},1)$
	- Ratio signal sur bruit  $(SNR) = 4$

$$
\bullet\;\,\rho=0.5
$$

 $\bullet$  Taille des blocs  $= 25$ 

④重き ④重き

4 0 8

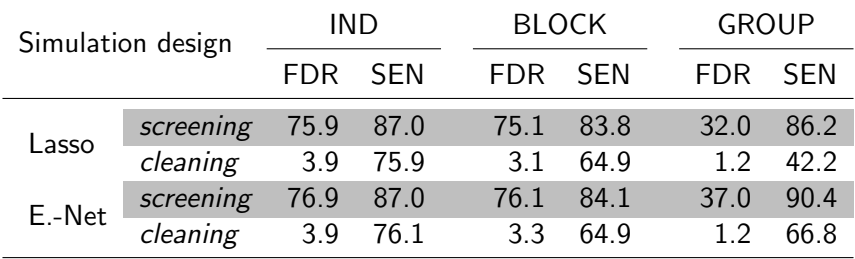

<span id="page-46-0"></span>重

メロメ メ都 メメ きょくきょ

# Comparaison méthodes

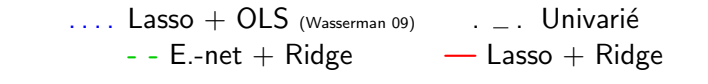

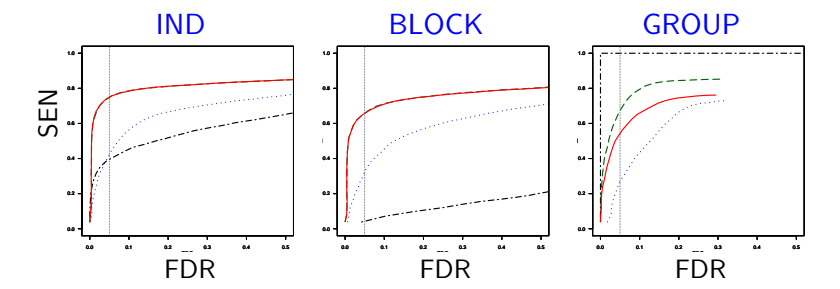

<span id="page-47-0"></span>活

(大唐) 大 唐 )

**∢ ロ ▶ ィ 何** 

 $\rightarrow$ 

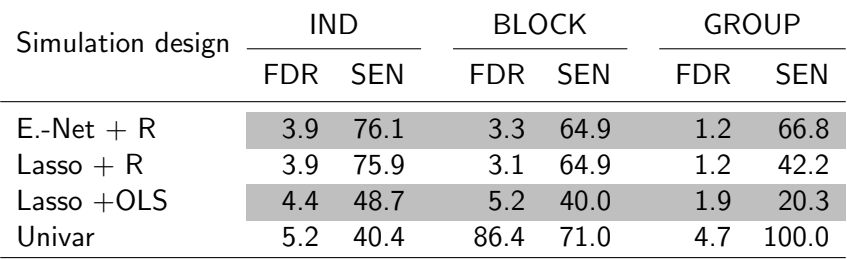

活

メロメ メタメ メミメ メミメ

- $p = 20000, n = 605$
- Forte corrélations

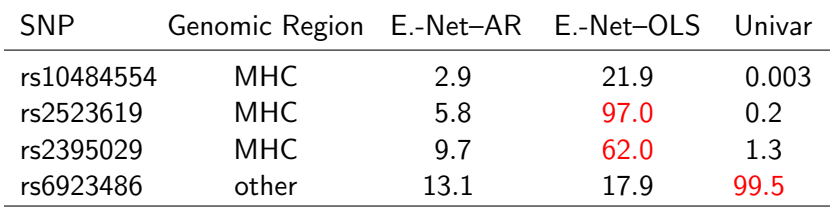

造

イロト イ母 トイヨ トイヨト

### **[Introduction](#page-1-0)**

### **Méthode**

- Régression pénalisée
- **[Screen and Clean](#page-16-0)**
- Test d'hypothèses

### **[Simulation](#page-42-0)**

- **·** Jeu de données
- **[Effet Cleaning](#page-46-0)**
- · Comparaison méthodes

## **[Conclusion](#page-50-0)**

<span id="page-50-0"></span>э

4 0 8

× -4 B +

- Méthode performante pour tester la significativité des variables sélectionnées par l'elastic-net ou le lasso.
- La ridge pour l'étape de cleaning est plus efficace que l'OLS meilleure sensibilité  $\leftarrow$  poids adaptatifs
- $\bullet$  Mise en exergue des problématiques des tests d'hypothèse pour la régression ridge.
- Stratégies de permutation plus efficaces que celle proposée ?
- $\bullet$  Pas d'échantillonnage entre les étapes de "screen and clean" (Yu 13)
- Réećhantillonage (Meinshausen 09, Beinrucker 11)  $\rightarrow$  stabilité
- Extension au group-lasso
- Classification (analyse discriminante linéaire)

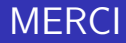

Jean-Michel B´ecu (Heudiasyc / LaMME) 32 / 32

Ε

メロト メ都 トメ ヨ トメ ヨト